## **PQI-5884 - Programação Inteira Mista aplicada à Otimização de Processos 3o Período 2020**

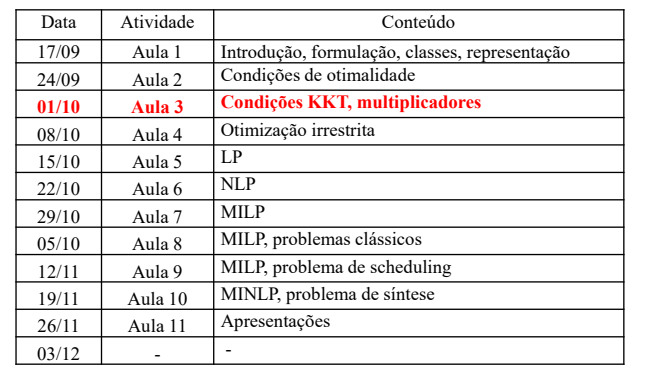

## **Exemplo LP (pág.64)**

1) São disponíveis *j* = 1, 2, ... *m* tipos de alimentos, cada um com um conteúdo especifico  $q_{i,j}$  do nutriente  $i = 1, 2, \ldots n$  (unidade-*i*/unidade-*j*) e um custo específico *cj* (R\$/unidade-*j*).

Variáveis:  $X_i$  = quantidade diária a ser ingerida do alimento *j* (unidade-*j*/dia)

Restrições: quantidade diária ingerida do nutriente *i* deve ser superior ao limite  $b_i^{low}$  e inferior ao limite  $b_i^{up}$  (unidade-*i*/dia)

Como formular uma dieta que atenda os requisitos diários de nutrientes com mínimo custo?

Formulação:

min *Custo* = s.a.:  $\sum a_{i} X_{i} > b_{i}^{low}$   $i = 1, 2, ... n$ *i* = 1, 2, ... *n*  $X_i \ge 0$   $j = 1, 2, ... m$  $\sum_{j=1}^m$  $\sum_{j=1} C_j X_j$  $\sum_{j=1}^m q_{i,j}$ . $X_j \geq$ *j*  $\sum_{i,j} q_{i,j}$ ,  $X_j \ge b_i^{low}$  $\sum_{j=1}^m q_{i,j}$ . $X_j \leq$ *j*  $\sum_{i,j} q_{i,j}$ ,  $X_j \le b_i^{up}$  $X_i \in \Re^1$   $j = 1, 2, ... m$ 

## II.3.4. OTIMIZAÇÃO COM RESTRIÇÕES DE IGUALDADE E DESIGUALDADE **pág.25**

Seja o problema de otimização:

min  $f(\underline{x})$ sujeito a:  $h_{m\times1}(\underline{x})=0$  $g_{rx1}(\underline{x}) \leq 0$  $x \in \overline{\mathfrak{R}^n}$ 

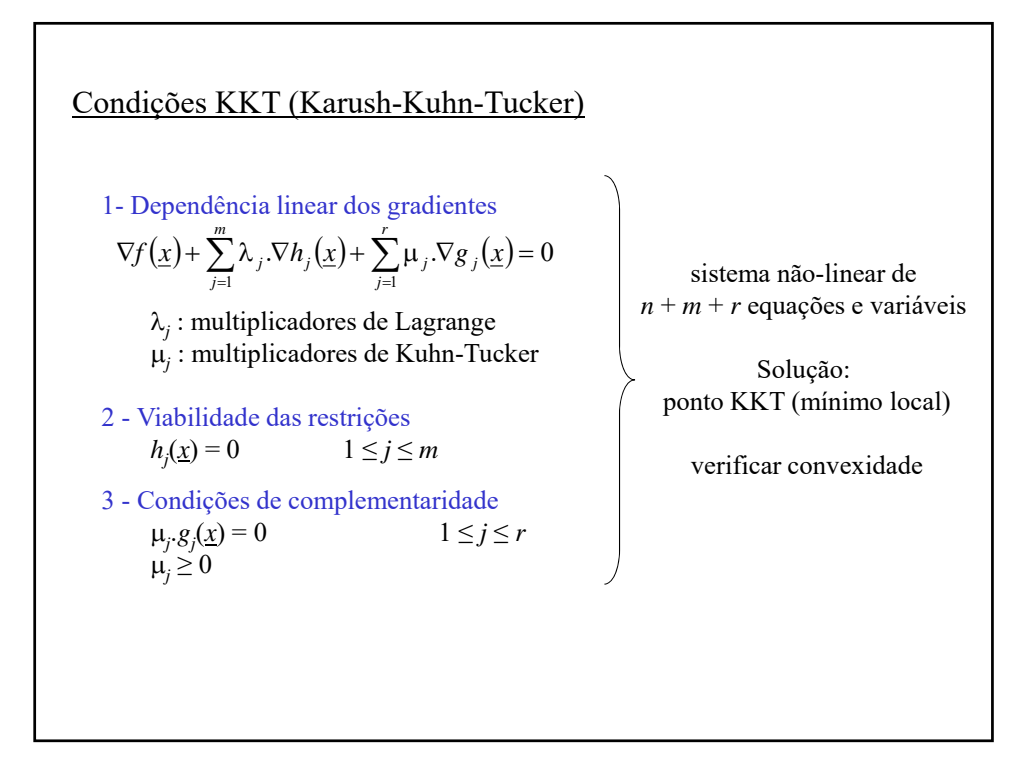

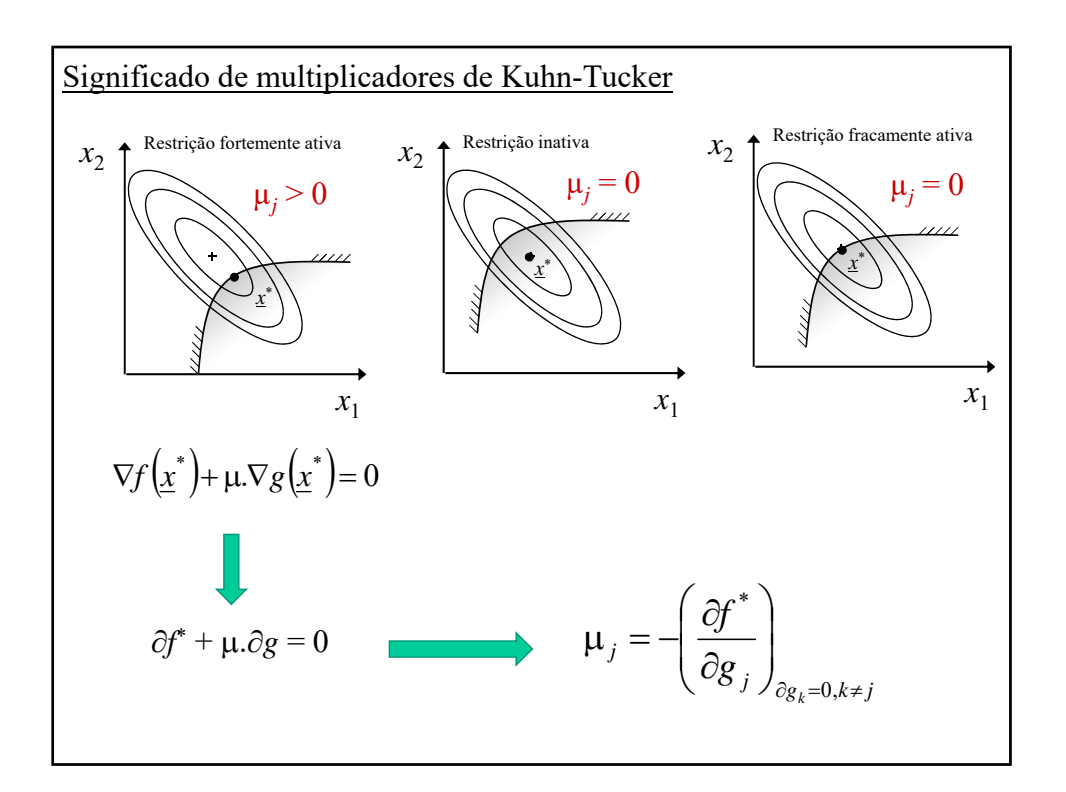

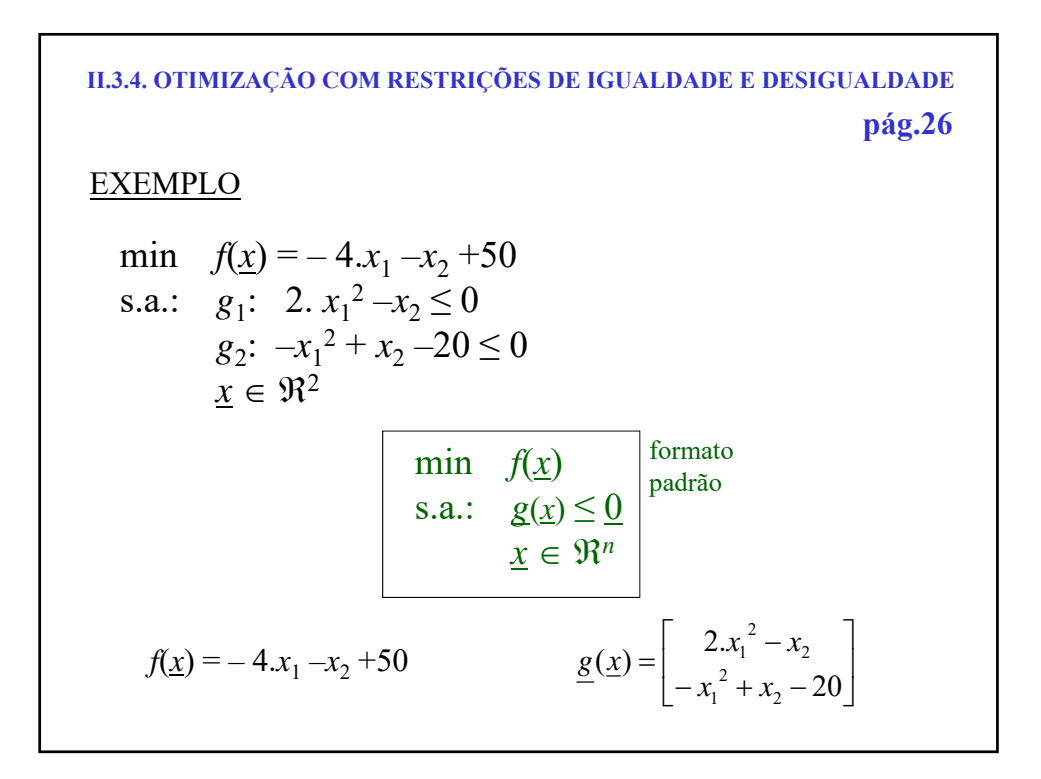

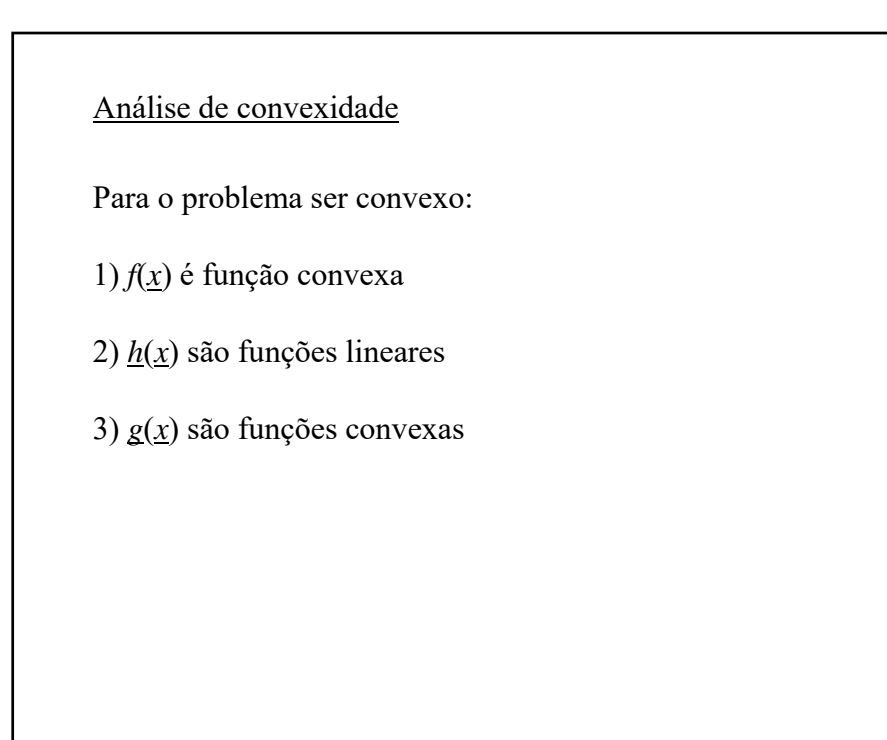

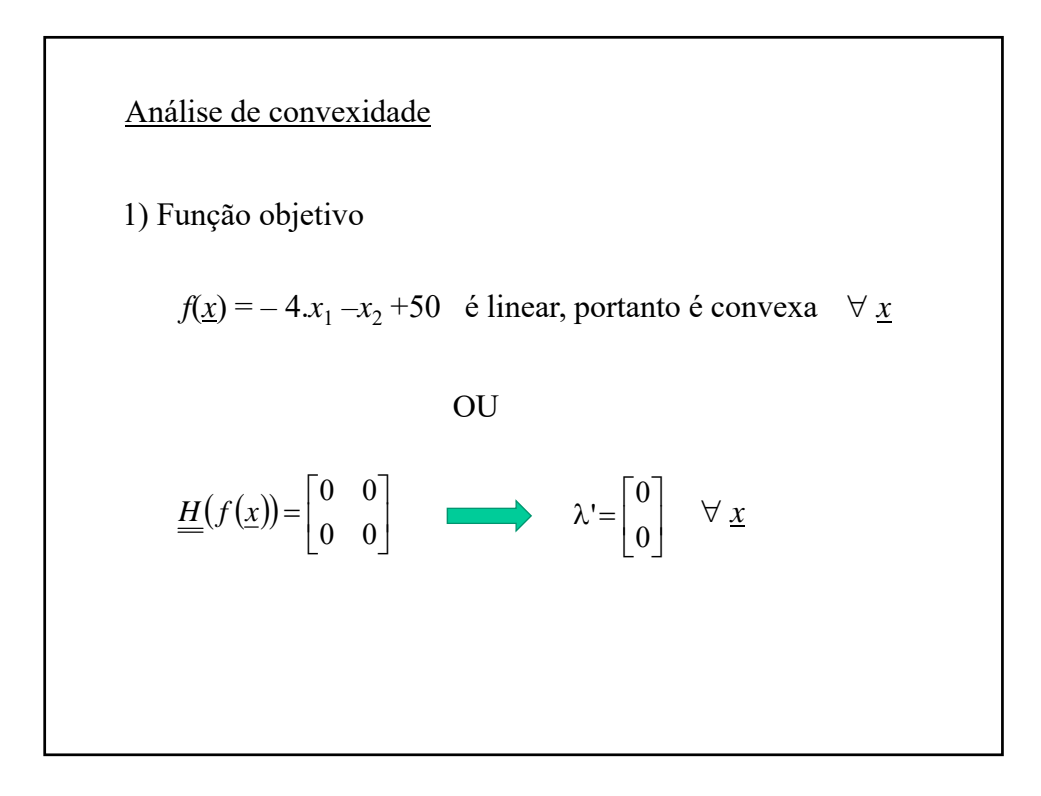

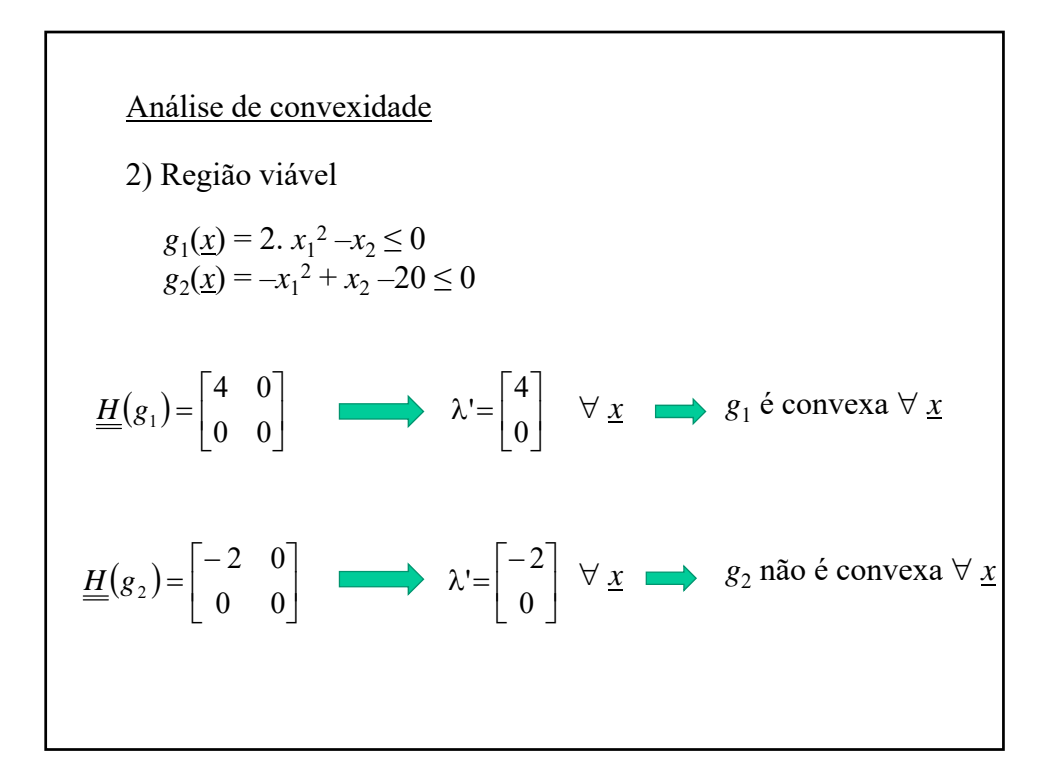

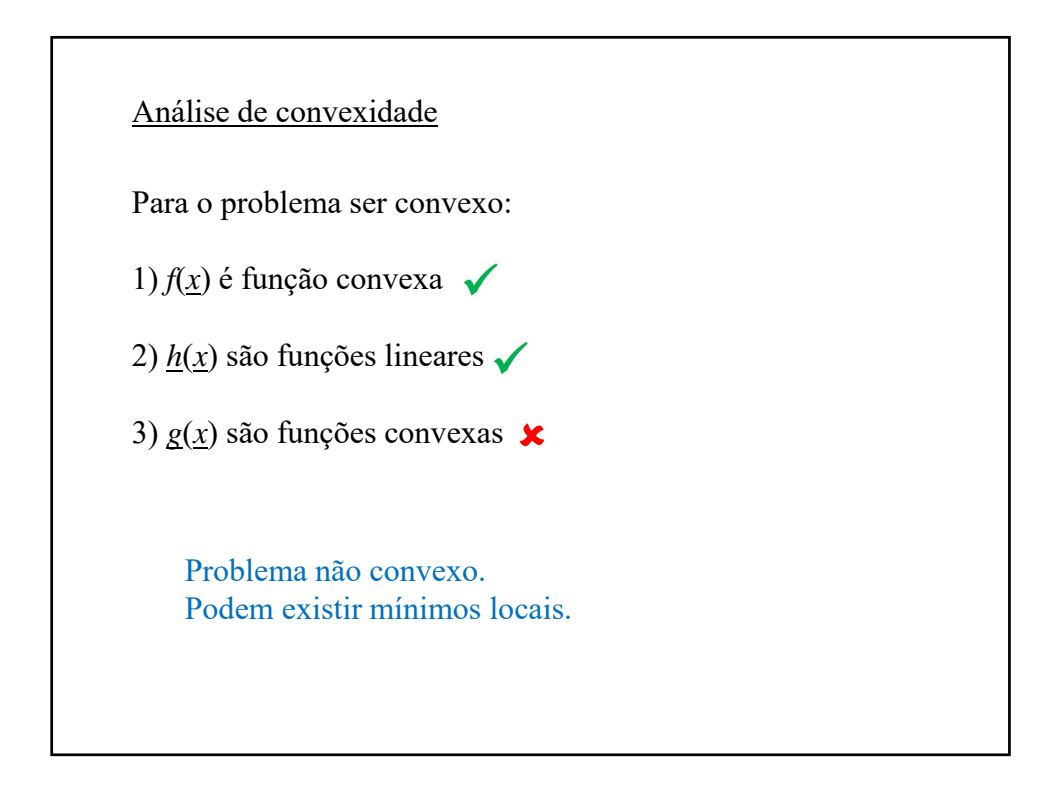

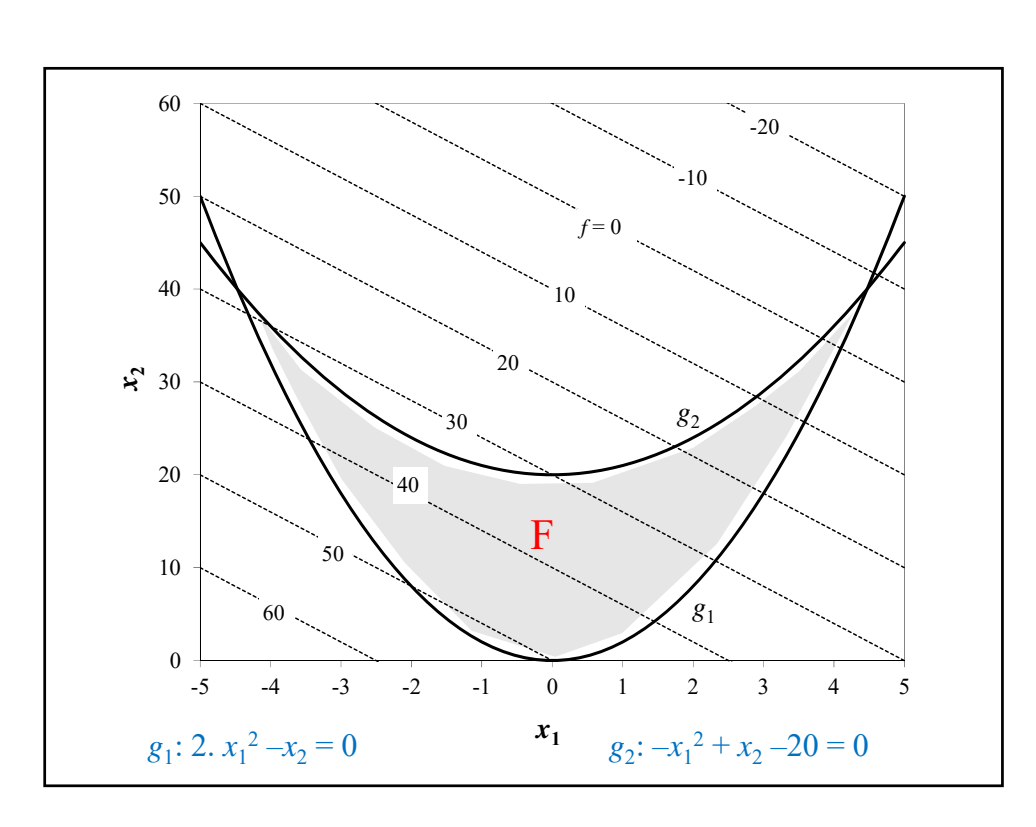

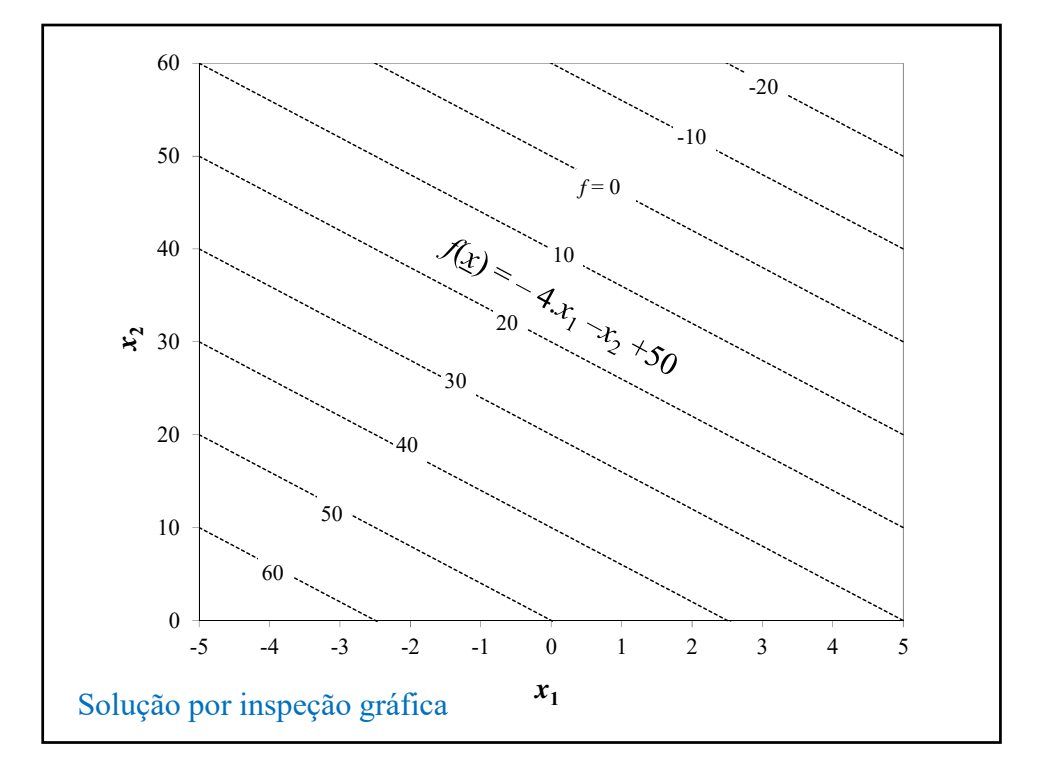

01/10/2020

01/10/2020

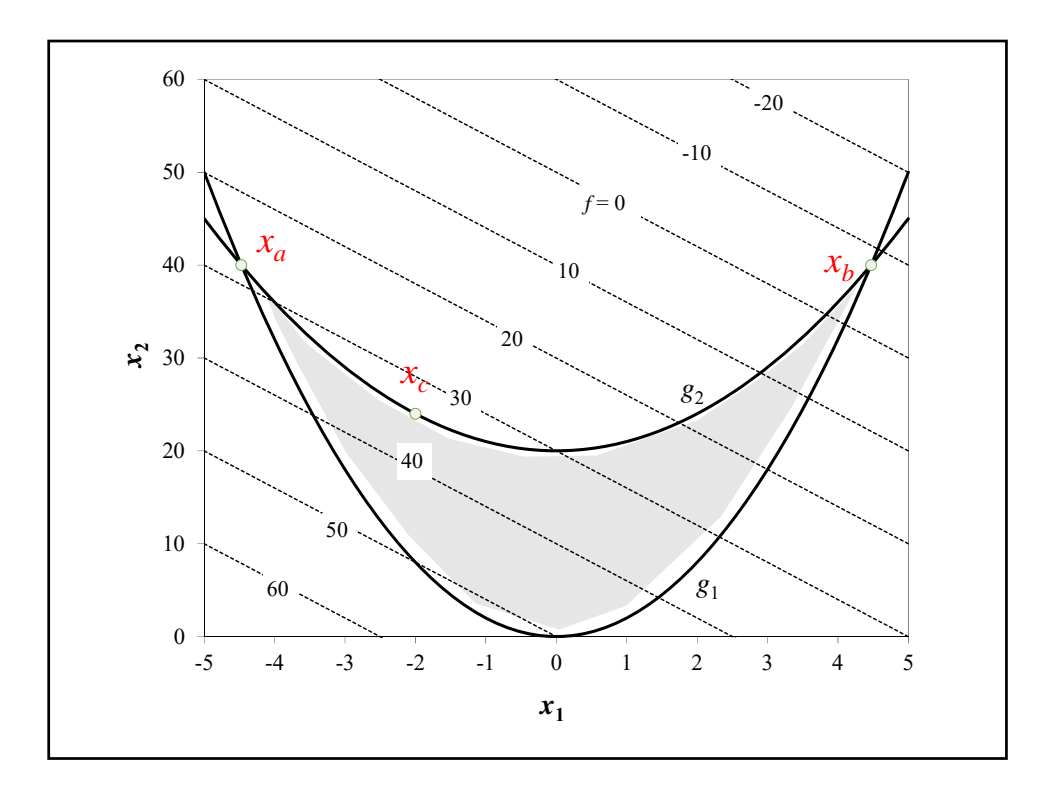

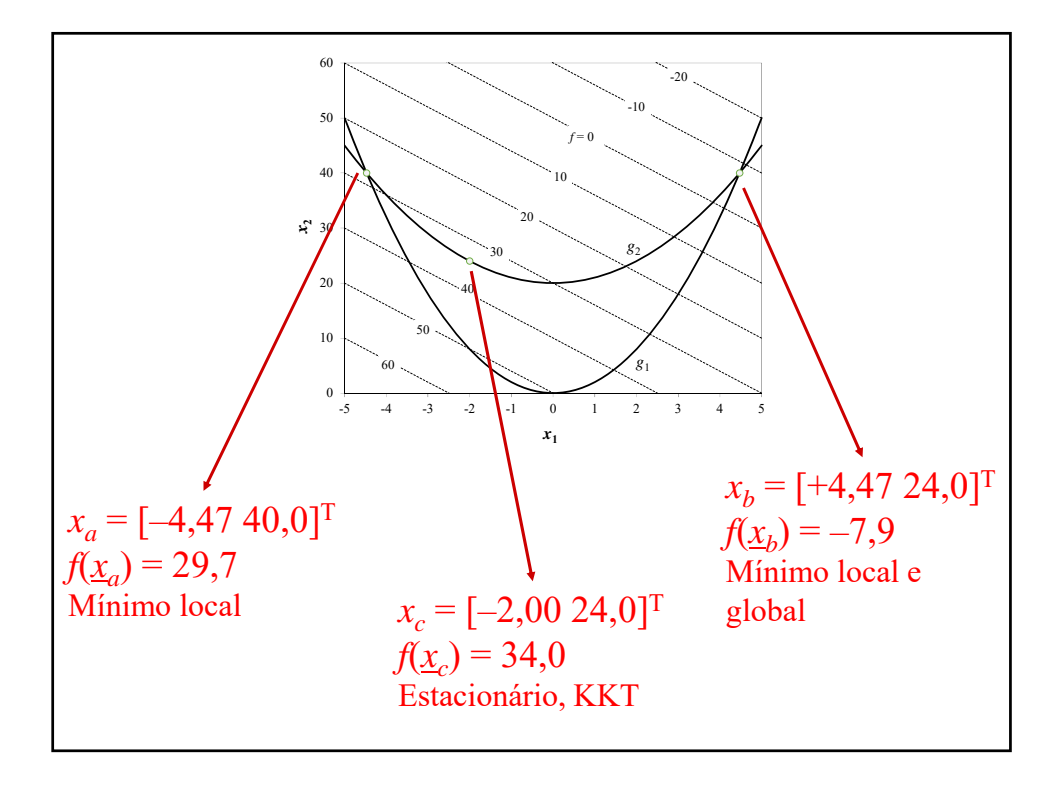

7

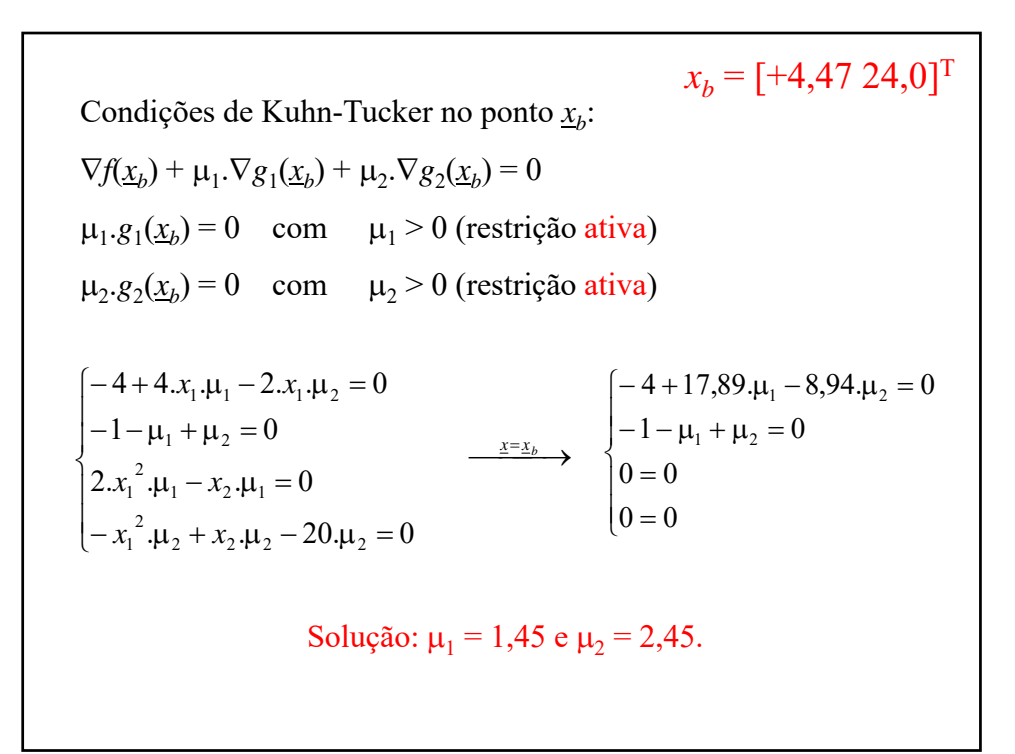

Verificação de convexidade do problema em 
$$
\underline{x}_b
$$
  
analisando o Hessiano do Lagrangeano:  

$$
L(\underline{x}, \underline{\mu}) = f(\underline{x}) + \mu_1 \cdot g_1(\underline{x}) + \mu_2 \cdot g_2(\underline{x})
$$

$$
= (-4 \cdot x_1 - x_2 + 50) + \mu_1 \cdot (2 \cdot x_1^2 - x_2) + \mu_2 \cdot (-x_1^2 + x_2 - 20)
$$

$$
\nabla_x L = \left[ \frac{\partial L}{\partial x_1} \frac{\partial L}{\partial x_2} \right]^T = \left[ -4 + 4 \cdot x_1 \cdot \mu_1 - 2 \cdot x_1 \cdot \mu_2 \right]
$$

$$
\underline{H}(L) = \left[ \begin{array}{cc} 4 \cdot \mu_1 - 2 \cdot \mu_2 & 0 \\ 0 & 0 \end{array} \right] \xrightarrow{\underline{x} = x_b} \underline{H}(L) = \left[ \begin{array}{cc} 0,89 & 0 \\ 0 & 0 \end{array} \right] \xrightarrow{\underline{x} = \begin{bmatrix} 0,89 \\ 0 \end{bmatrix}
$$
Matrix positive

8

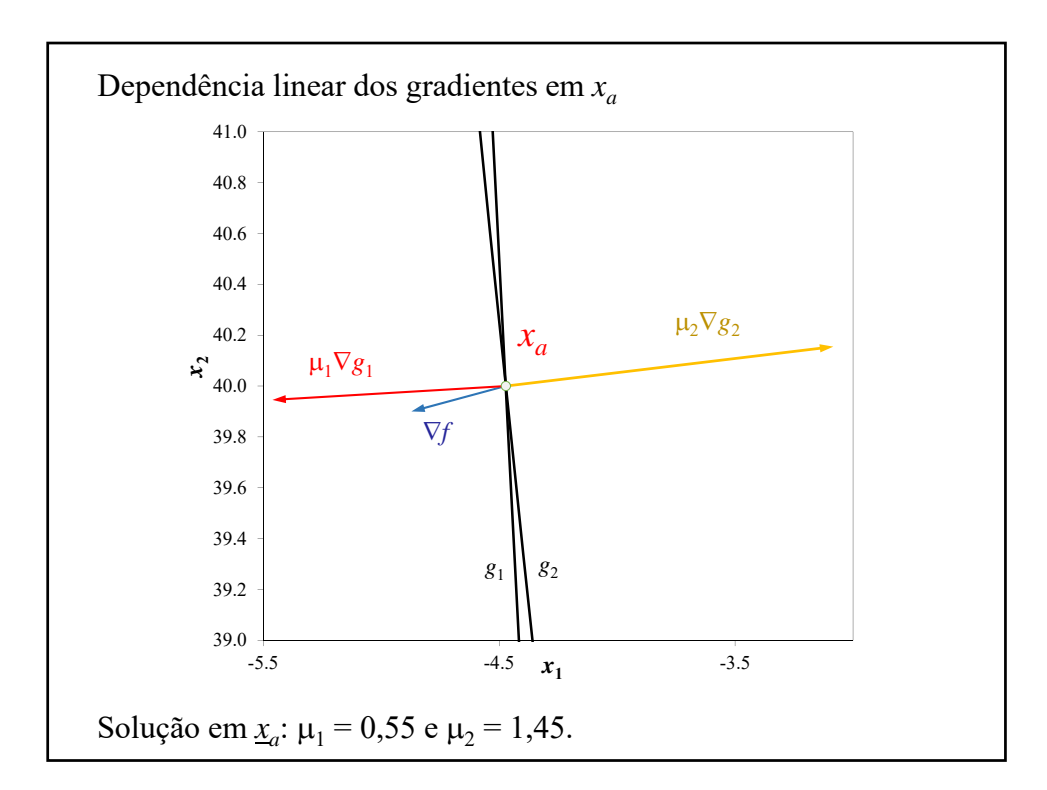

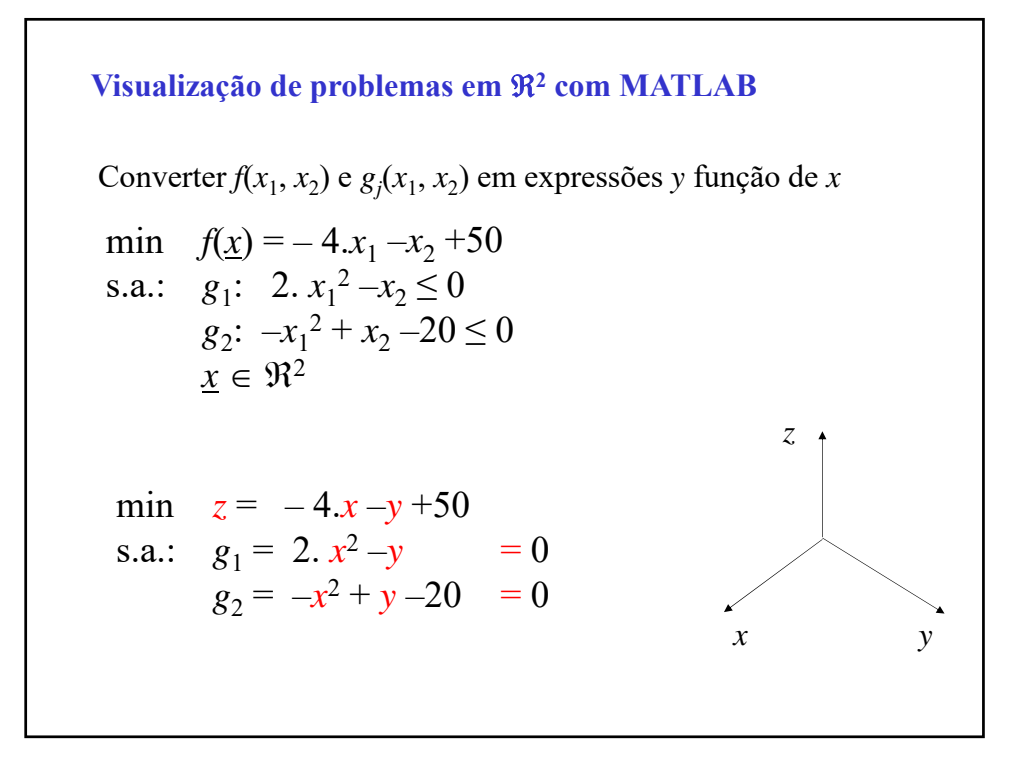

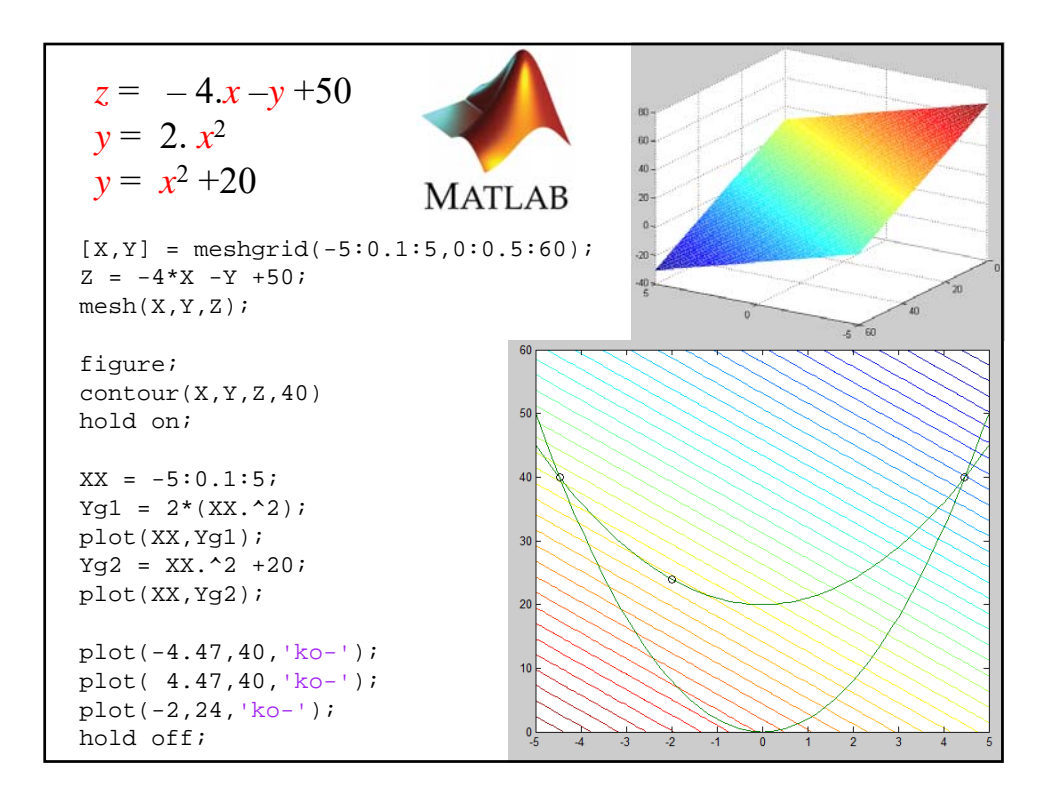

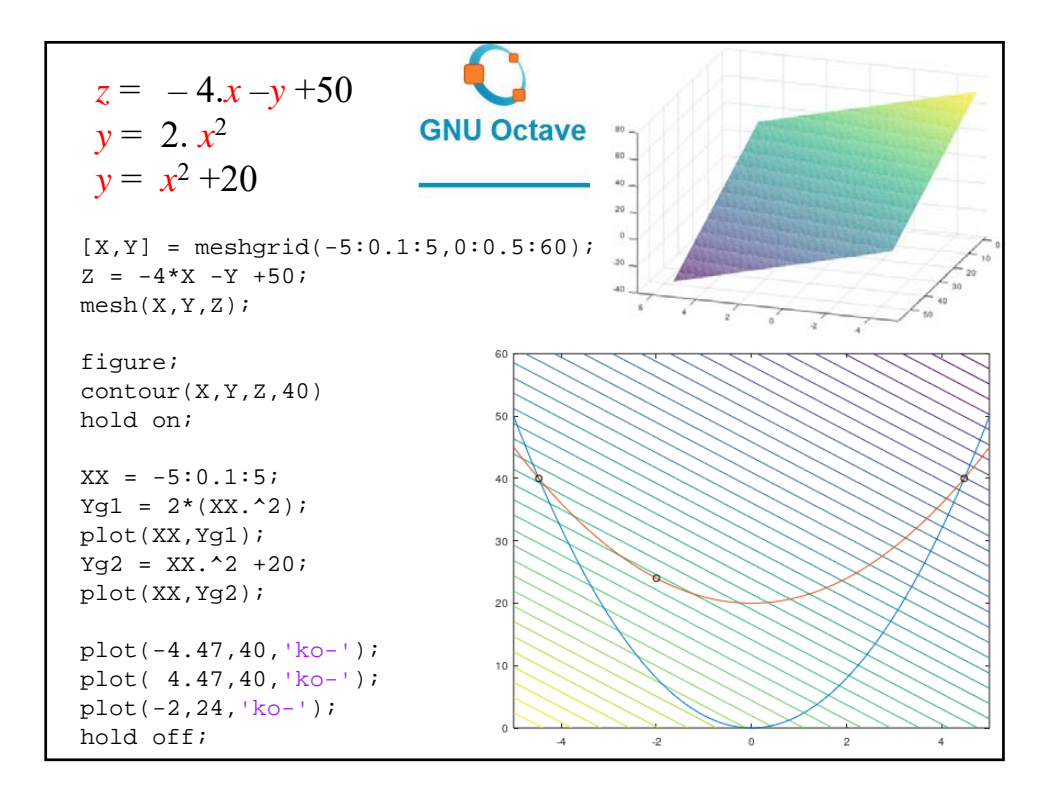

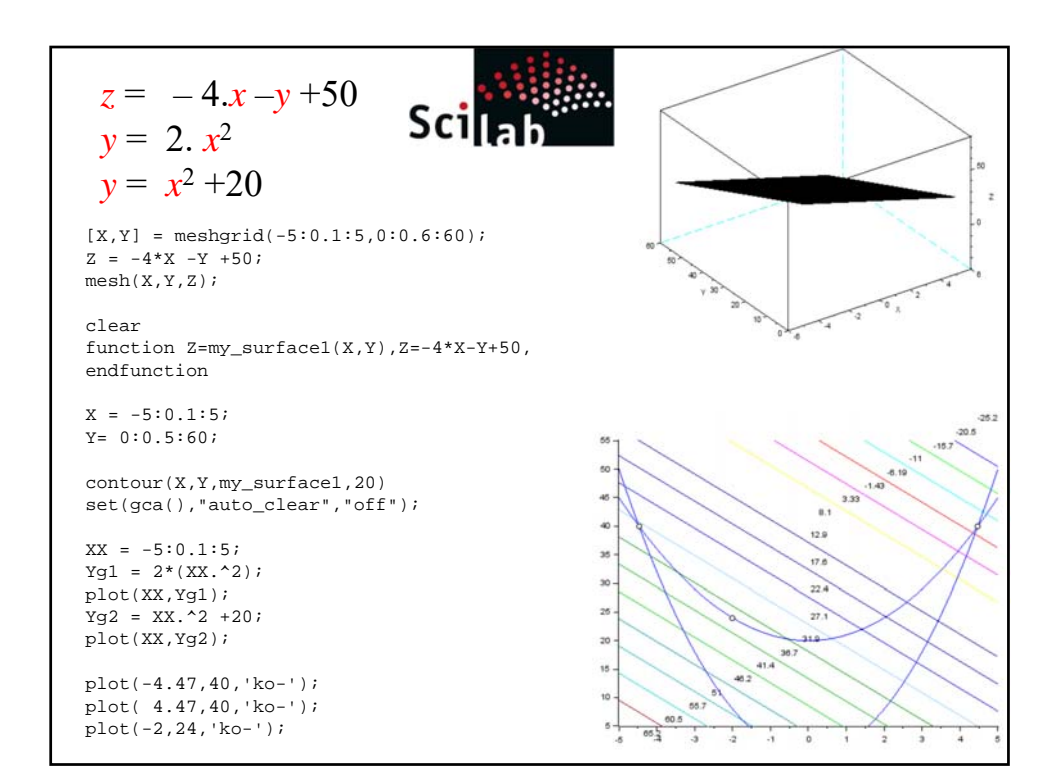

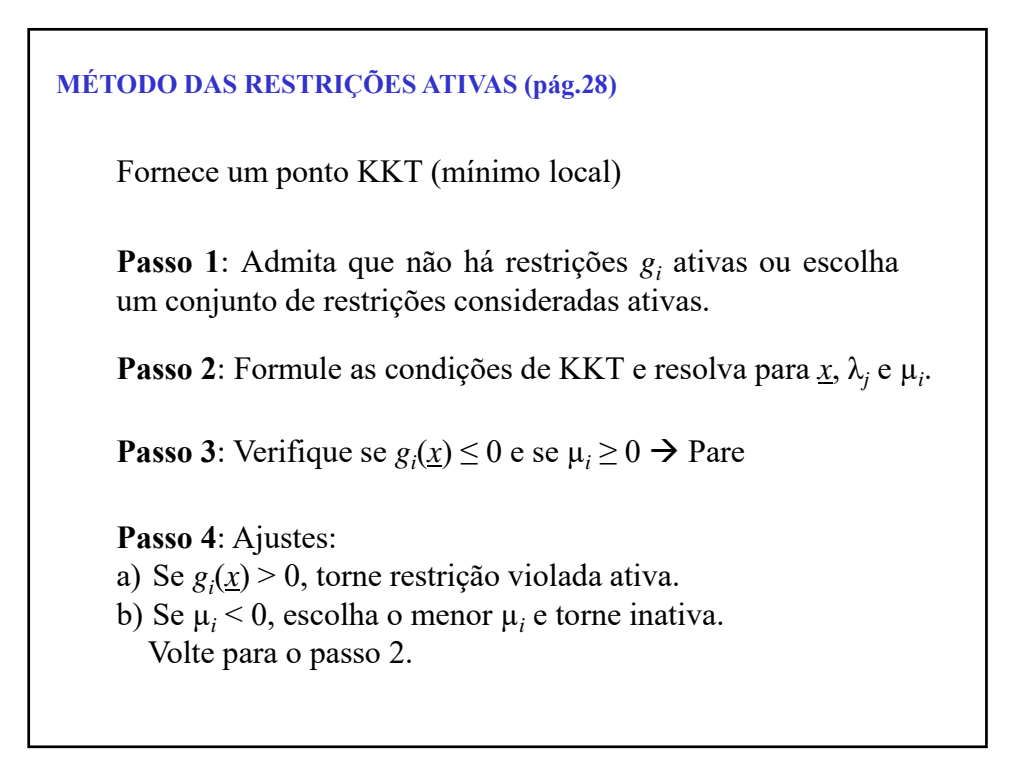

23 EXEMPLO min  $f(\underline{x}) = \frac{1}{2}(x_1^2 + x_2^2) - 3 \cdot x_1 - x_2$ sujeito a:  $g_1(\underline{x}) = -x_1 + x_2 \le 0$  $g_2(\underline{x}) = x_1 - \frac{1}{2}x_2 - 2 \leq 0$  $g_3(\underline{x}) = -x_2 \leq 0$  $x \in \Re^2$ Gradientes:  $(\underline{x}) = \begin{vmatrix} 1 & 1 \\ 1 & 1 \end{vmatrix}$  $\overline{\phantom{a}}$  $\left|\begin{array}{c} x_1-3 \\ x_1 \end{array}\right|$ L  $\mathsf{L}$  $\nabla f(\underline{x}) = \begin{bmatrix} x_1 - 3 \\ x_2 - 1 \end{bmatrix}$ 2 1 *x x f x*  $(\underline{x}) = \begin{pmatrix} 1 \\ 1 \end{pmatrix}$  $\overline{\phantom{a}}$  $\begin{vmatrix} -1 \\ 1 \end{vmatrix}$  $\nabla g_1(\underline{x}) = \begin{bmatrix} -1 \\ 1 \end{bmatrix}$  $g_1(\underline{x}) = \begin{pmatrix} 1 \\ 1 \end{pmatrix} \qquad \nabla g_2(\underline{x}) = \begin{pmatrix} 1 \\ 1/2 \end{pmatrix}$  $\overline{\phantom{a}}$  $\begin{vmatrix} 1 \\ 1/2 \end{vmatrix}$  $\overline{\phantom{a}}$  $\nabla g_2(\underline{x}) = \begin{vmatrix} 1 \\ -1/2 \end{vmatrix}$ 1  $g_2(\underline{x}) = \begin{vmatrix} 1 \\ -1/2 \end{vmatrix} \qquad \nabla g_3(\underline{x}) = \begin{vmatrix} 0 \\ 1 \end{vmatrix}$  $\overline{\phantom{a}}$  $\begin{pmatrix} 0 \\ 1 \end{pmatrix}$ L  $\nabla g_3(\underline{x}) = \begin{vmatrix} 0 \\ -1 \end{vmatrix}$ 0  $g_3(\underline{x})$ **MÉTODO DAS RESTRIÇÕES ATIVAS**

24 **Iteração 1**: Passo 1:  $J = \emptyset$ ,  $\mu_1 = 0$ ,  $\mu_2 = 0$ ,  $\mu_3 = 0$ Passo 2: Condições de Kuhn-Tucker  $(\underline{x}) + \sum_{j=1}^n \lambda_j \cdot \nabla h_j(\underline{x}) + \sum_{j=1}^n \mu_j \cdot \nabla g_j(\underline{x}) = \nabla f(\underline{x}) = \begin{bmatrix} x_1 & 0 \\ x_2 & -1 \end{bmatrix} = \begin{bmatrix} 0 \\ 0 \end{bmatrix}$ Passo 3: Verificação das restrições  $g_1(\underline{x}) = -2 \le 0$ <br>  $g_2(\underline{x}) = \frac{1}{2} > 0$ <br>  $\mu_1 = 0$ <br>  $\mu_2 = 0$  $\mu_2 = 0$  restrição  $g_2$  violada!<br> $\mu_3 = 0$  $g_2(x) = -1 \leq 0$ Passo 4: Tornar  $g_2$  uma restrição ativa:  $J = \{2\}$ .  $g_2(\underline{x}) = x_1 - \frac{1}{2}x_2 - 2 = 0$  $\overline{\phantom{a}}$  $\begin{bmatrix} x_1-3 \\ x_2-1 \end{bmatrix} = \begin{bmatrix} 1 \end{bmatrix}$ L  $\nabla f(\underline{x}) + \sum_{i=1}^{m} \lambda_i \cdot \nabla h_i(\underline{x}) + \sum_{i=1}^{r} \mu_i \cdot \nabla g_i(\underline{x}) = \nabla f(\underline{x}) = \begin{bmatrix} x_1 - x_2 \\ x_2 - x_1 \end{bmatrix}$  $\left[ x_2 - 1 \right] \left[ 0 \right]$  $\overline{0}$ 1 3 2 1  $f(\underline{x}) + \sum_{j=1}^{m} \lambda_j \cdot \nabla h_j(\underline{x}) + \sum_{\substack{j=1 \ j \in J}}^{r} \mu_j \cdot \nabla g_j(\underline{x}) = \nabla f(\underline{x}) = \left[\frac{x}{x}\right]$ ∠ µ *j* ∙ v 8 *j*<br>*j*=1<br>*j*∈J *m*  $\sum_{j=1}^k \lambda_j \cdot Vh_j(\underline{x}) + \sum_{j=1}^k \mu_j \cdot Vg_j(\underline{x}) = Vf(\underline{x}) = \begin{bmatrix} 1 \\ x_2 - 1 \end{bmatrix} = \begin{bmatrix} 0 \end{bmatrix} \rightarrow \begin{bmatrix} \underline{x} = 1 \end{bmatrix}$  $\underline{x} = \begin{bmatrix} 3 \\ 1 \end{bmatrix}$ 

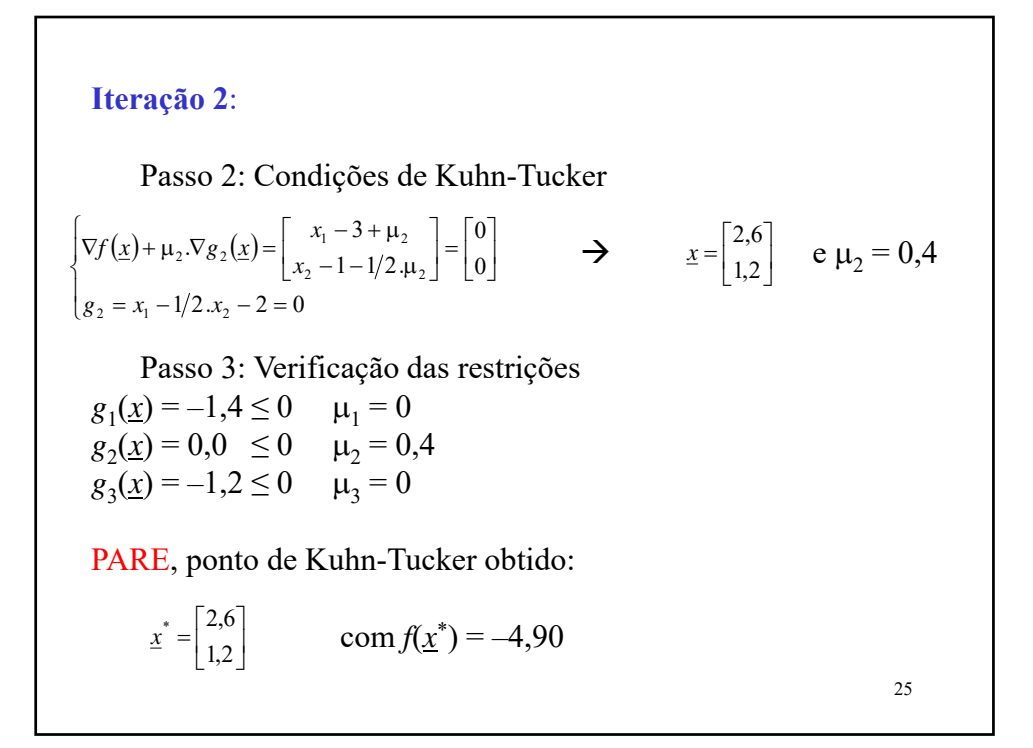

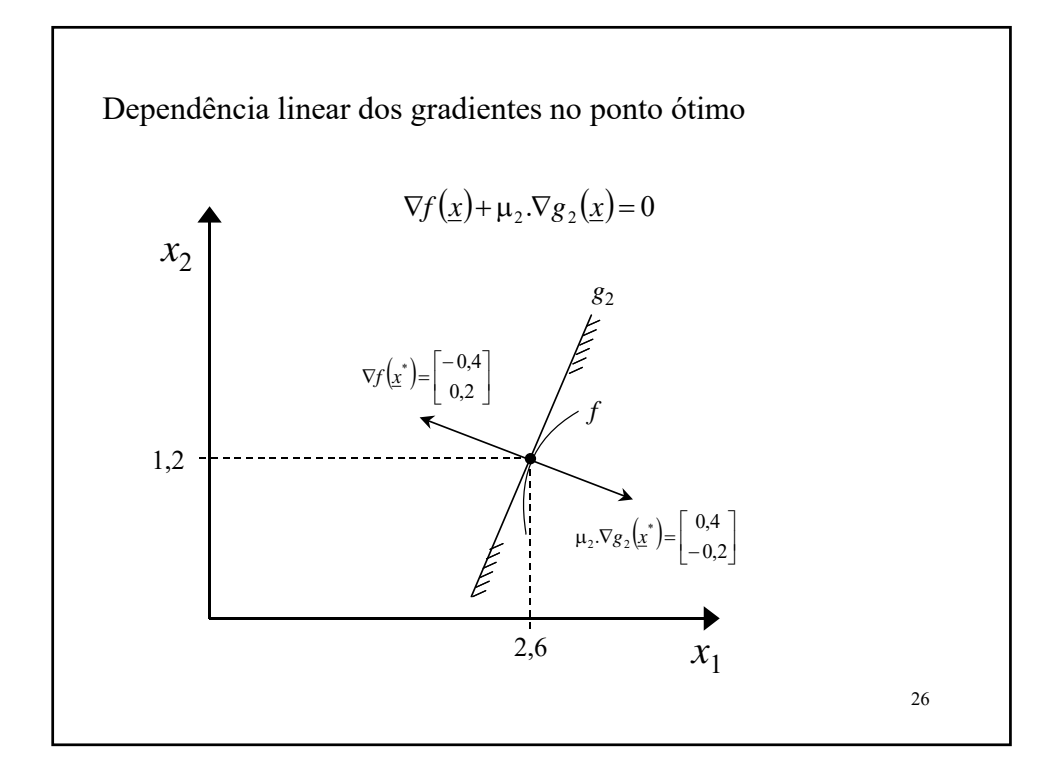

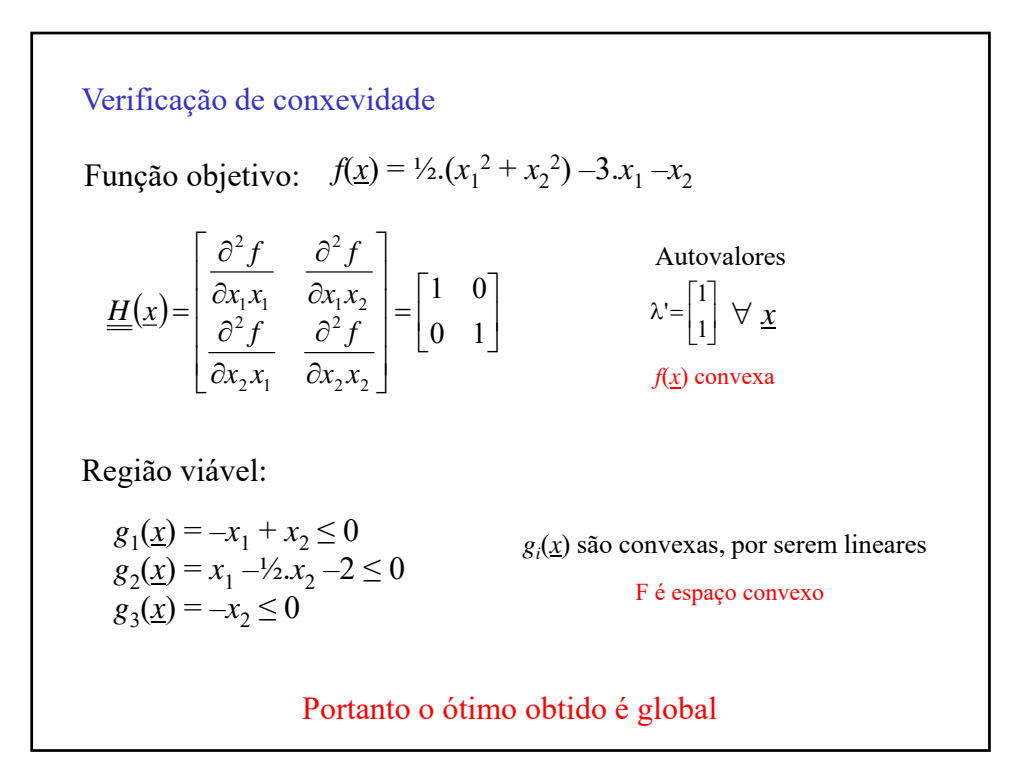

Interpretação de 
$$
\mu_2 = 0,4
$$
:  
\nPerturbando  $g_2$  com  $\delta g_2 = 0,1$  temos:  
\n $g_2(\underline{x}) = x_1 - \frac{1}{2}x_2 - 2 \le 0,1$   
\nResolvendo novamente obtém-se  
\n $f(\underline{x}^*) = -4,936$   
\n $f$ otimizado sofreu uma variação  $\delta f^* = -0,036$   
\n $\mu_j = -\left(\frac{\partial f^*}{\partial g_j}\right)_{\delta g_k = 0, k \ne j}$   
\n $\delta f^* = -\mu_2 \delta g_2 = -(0,4), (0,1) = -0,040$ 

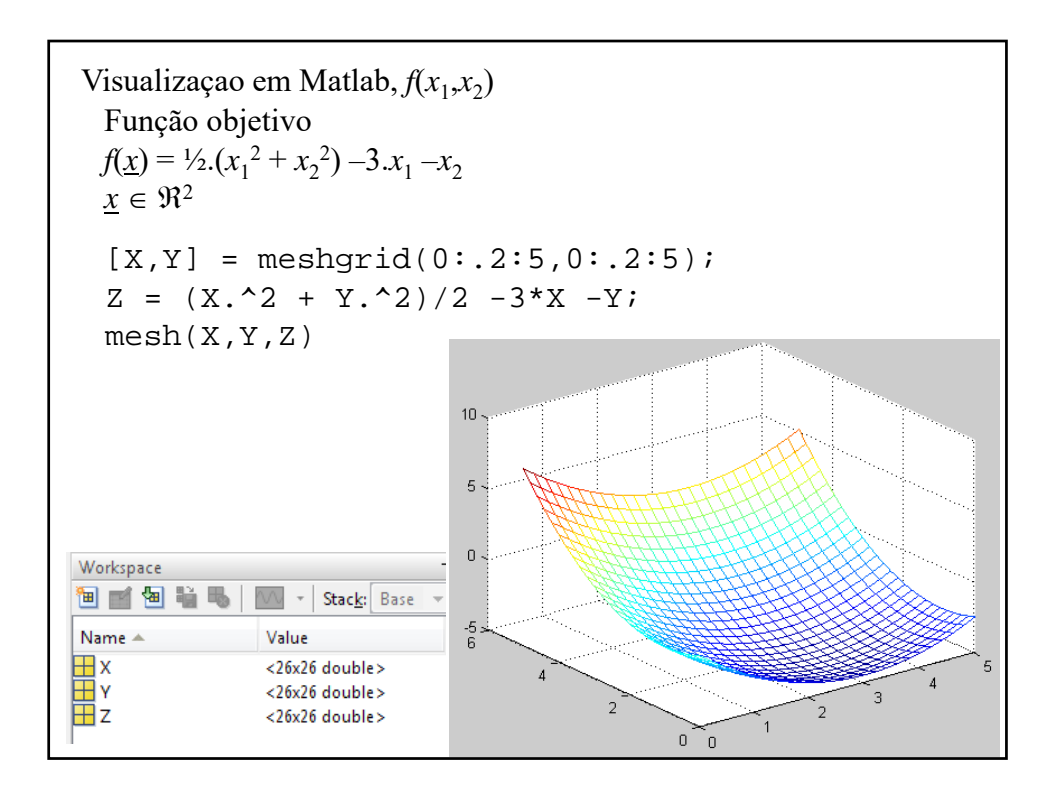

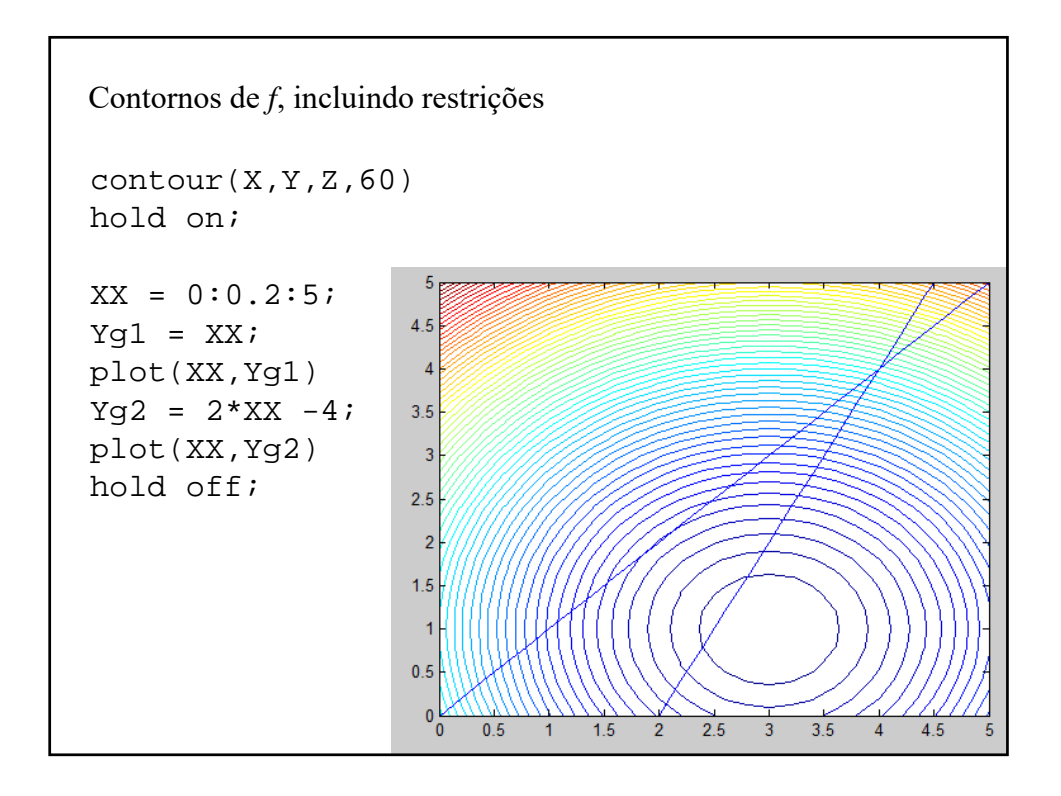

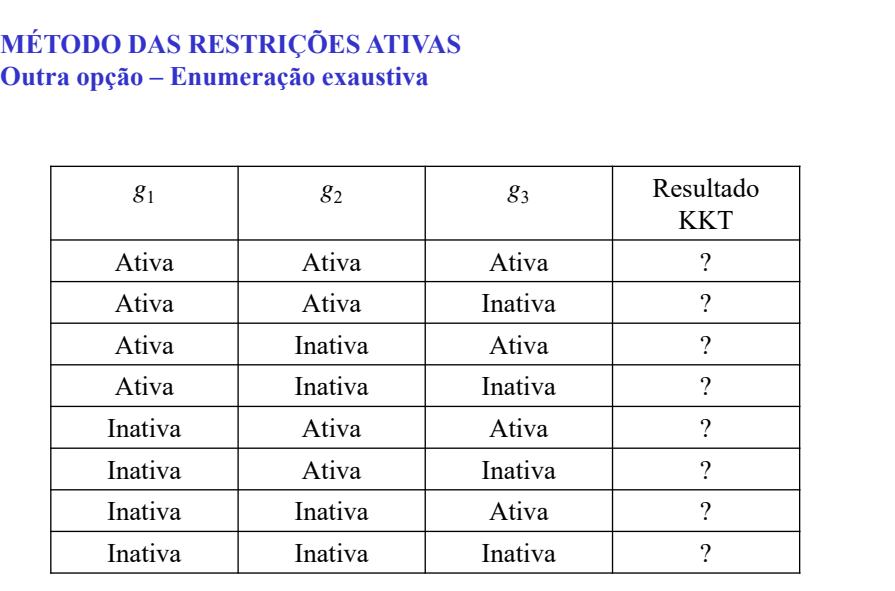

Fazer para estudo